### 1stCOVER PAGE

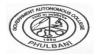

# **GOVERNMENT AUTONOMOUS COLLEGE, PHULBANI, ODISHA**

### YOU HAVE TO ATTACH BOTH COVER PAGES IN GOOGLE COLLECTION FORM

(PAGE TO BE DETACHED AT THE TIME OF CODING)

## **FILL UP BOTH PAGES AS REQUIRED**

#### **INSTRUCTION:**

- 1. ATTACH THIS 1st PAGE IN PDF FORMAT TO GOOGLE FORM AS 1st FILE
- 2. ATTACH THIS 2<sup>nd</sup> PAGE IN PDF FORMAT TO GOOGLE FORM AS 2<sup>nd</sup> FILE
- 3. ATTACH THE WRITTEN PAGES AS 3<sup>rd</sup> FILE IN PDF FORMAT. NUMBER THE WRITTEN PAGES, AS 1 OF 5, FOR EXAMPLE)
- 4. FOR ANY PROBLEM OF SUBMISSION, CONTACT YOUR MENTOR

### FILL UP THE FOLLOWING /TICKMARK WHICH IS APPLICABLE

| 1.  | NAME OF END SEM EXAM                          | _ Of 2020-21 |
|-----|-----------------------------------------------|--------------|
| 2.  | NAME OF THE PROGRAMMEE-MSC/MA/BSC/BA/BCOM/BCA |              |
| 3.  | EXAM TYPEREGULAR/BACK/IMPROVEMENT             |              |
| 4.  | NAME OF THE SUBJECT (PG DEPT/HONS)            |              |
| 5.  | CODE NAME OF THE PAPER                        | _            |
| 6.  | NAME OF THE STUDENT                           |              |
| 7.  | ROLL NO                                       |              |
| 8.  | REGISTRATION NO/                              |              |
| 9.  | DATE OF EXAM//2021                            |              |
| 10. | SIGNATURE OF THE STUDENT                      |              |
| 11. | SUBMISSION DATE//2021                         |              |
| 12. | TIME OF SUBMISSION                            |              |
|     |                                               |              |
|     | COLLECTION SECTION                            |              |
| 1.  | NAME OF THE MENTOR                            |              |
| 2.  | Signature of the MENTOR                       |              |
| 3.  | DATE AND TIME OF RECEIPT                      |              |
|     |                                               |              |
|     |                                               |              |

SIGNATURE OF THE DY CNETRE SUPT. WITH DATE

# 2<sup>nd</sup> COVER PAGE

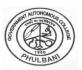

# **GOVERNMENT AUTONOMOUS COLLEGE, PHULBANI, ODISHA**

(PAGE TO BE ATTACHED TO THE CODEED ANSWER BOOK)

#### **INSTRUCTION:**

- 1. FILL UP THIS PAGE BELOW AS REQUIRED
- 2. ATTACH THIS 2<sup>nd</sup> COVER PAGE IN PDF FORMAT TO GOOGLE FORM AS 2<sup>nd</sup> FILE

| FILL UP THE FOLL   | <u>OWING /TICKMARK WHICH IS APPL</u> | <u>ICABLE</u> |
|--------------------|--------------------------------------|---------------|
| 1. NAME OF END EXA | AM: (REGULAR/BACK)                   | of 2020-21    |
|                    | DGRAMMEE-MSC/MA/BSC/BA/BCOM/B        |               |
|                    | BJECT (PG DEPT/HONS)                 |               |
|                    | HE PAPER                             |               |
|                    |                                      |               |
|                    | <del></del>                          |               |
|                    |                                      |               |
|                    |                                      |               |
|                    |                                      |               |
|                    |                                      |               |
|                    |                                      |               |
|                    |                                      |               |
|                    |                                      |               |
|                    |                                      |               |
|                    |                                      |               |
|                    |                                      |               |
|                    |                                      |               |
| EV ABAINED         | SECTION                              |               |
| EXAMINER           | SECTION                              |               |
| c Δwarded          | out of                               |               |

SIGNATURE OF THE EXAMINER WITH DATE